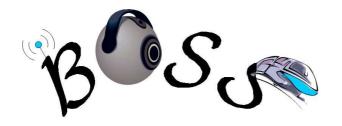

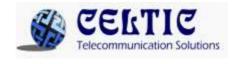

# **BOSS: ON BOARD WIRELESS SECURED VIDEO SURVEILLANCE**

## **BOSS SEQUENCES**

Contractual Date of Delivery to the Celtic Office:

Actual Date of Delivery to the Celtic Office:

Editor(s): Jean-Luc Bruyelle, Kaori Hagihara

Participant(s): UCL

Workpackage: WP5

Deliverable nature and security level: Dissemination document, public

Version: 1.0

**Revision Date:** 

Total number of pages: 21

#### Abstract:

This document describes the audio/video sequences uploaded to the public part of the project's web site, containing acted incidents and other scenarios considered in the framework of the BOSS project. It provides, beside the list and contents description of the sequence themselves, information regarding the way they were obtained (among other things, the locations and types of the sensors), and an user manual of how to actually use them, most notably information regarding the calibration.

For some sequences, ground truth is also provided. This document contains the events of interest that were acted in the sequences, and the format of the files describing the events occurring in those sequences.

#### Keyword list:

BOSS, sequences, audio, video, dissemination, train

| -      | DEF                             | INITION OF THE SCENARIOS OF INTEREST                                                                                                    | 3                     |
|--------|---------------------------------|----------------------------------------------------------------------------------------------------|-----------------------|
|        | 1.1<br>1.2                      | TYPES OF INCIDENT SITUATIONS, AS DEFINED IN THE USER NEEDS<br>TRACKING OF A PASSENGER AMONG CAMERAS                                                                                |                       |
| 2      | DES                             | CRIPTION OF THE FILES                                                                                                    | 4                     |
|        | 2.1<br>2.2                      | VIDEO FILES                                                                                                    |                       |
| 3      | LIS                             | T OF THE ACQUIRED SEQUENCES (SORTED BY CHRONOLOGICAL ORDER)                                                                                                    | . 4                   |
| 4      | DES                             | CRIPTION OF THE EQUIPMENT AND OF THE SITE                                                                                                    | 5                     |
|        | 4.1<br>4.2<br>4.3<br>4.4<br>4.5 | TEST SITE<br>RECORDING EQUIPMENT<br>CAMERAS FOR THE 3D ANALYSIS<br>OTHER CAMERAS<br>MICROPHONES                                                                                    | 7<br>9<br>11          |
|        |                                 |                                                                                                    |                       |
| 5      | CAI                             | JBRATION OF THE CAMERAS                                                                                                    | 14                    |
| 5<br>6 | 5.1<br>5.2<br>5.3               | LIBRATION OF THE CAMERAS                                                                                                    | 15<br>15<br>16        |
|        | 5.1<br>5.2<br>5.3<br>THE        | CORRECTING IMAGE DISTORTION FROM A BOSS VIDEO SEQUENCE<br>PROJECTING THE 3D POINTS ONTO IMAGES USING THE CALIBRATION PARAMETERS<br>CALCULATING THE CALIBRATION PARAMETERS YOURSELF | 15<br>15<br>16<br>NI. |

## **1** Definition of the scenarios of interest

The BOSS sequences aim at recording incident situations in the real conditions of a moving train where lighting, noise, vibrations, etc must be taken into account in the processing if any real-life application is foreseen. This is particularly important for, e.g., algorithms requiring a background extraction: we must have background recorded in a situation in which the shadows move or appear/disappear suddenly, the cameras shake slightly due to the vibrations, as in a regular train. The sound is also concerned when trying to distinguish the tonality of a conversation covered by the background noise of the wheels, the air conditioning system, etc. The experience of previous projects was essentially obtained in a very calm context (low background noise, fixed camera, motionless rooms). In such case, the robustness of the analysis algorithms was not so important a concern as it is in BOSS.

Other scenarios are considered, in particular camera failure situations. These situations have been emphasized by the user needs, and solutions have been proposed based on the experience gathered in other contexts. We had to gather data of camera failures in the more difficult context of the BOSS project, in order to focus the developments and evaluate the obtained results.

Finally, scenarios of non-incident situations were necessary to assess the robustness (absence or low rate of false alarms) of the BOSS algorithms. Such scenarios include laughs (not to be mistaken for screams), kisses or hand shakings (not to be mistaken for aggressions), or just people sitting motionless (not to be mistaken for diseases).

In order to assess audio analysis algorithms to detect incident situations, we wanted to shoot as many situations as possible in two languages. This is why some sequences are in French and others are in Spanish. Some sequences even use both languages simultaneously. Since the understanding of conversations was not considered in BOSS, both for privacy and efficiency reasons, no written dialogues were made, and no transcription is available.

### 1.1 Types of incident situations, as defined in the user needs

The analysis of the user needs has led to the definition of a set of situation of interest. These situations have been validated by the partners and lead to the development of algorithms and ontologies aimed at describing and detecting them. These situations have been grouped in six categories:

- Vandalism.
- Aggression.
- Disease.
- Fire, terrorist attack.
- Tracking of a passenger among sensors.
- Camera failure.

It must be noted that the camera failure detection has been designed as a way to deal with the more general issue of sensor failure. Indeed, while the issue has already been worked on at length, camera failure is a widespread and very useful case, which was furthermore requested by train operators.

#### 1.2 Tracking of a passenger among cameras

Not all events are incidents. For instance, a tracking functionality could be used in case of investigation following one: the system is used on recorded sequences for after-the-fact recovery of the route of a given passenger within the transport network. In this trial, we simply get two images of the same person, shot by two different cameras at two different locations, in order to recognise them from one camera to the other.

- A passenger enters a train by a door, and leaves by another door.
- Different cameras cover the two doors, hence possibly very different image renditions.

## **2 Description of the files**

The data is given as separate files, one for each camera / microphone, as well as calibration data for the cameras, and ground truth when available (not all sequences were processed manually to extract ground truth, and then two sequences are used to provide situations with no events, hence the absence of a ground truth files that would, by definition, be empty in these cases).

All the files are in the condition of the original data, and have been left unprocessed, except some editing to ensure synchronization, without any change to the image / sound data which are left exactly in their original state.

### 2.1 Video files

The data contains a maximum of 10 files one for each camera, with the following characteristics:

- Frame rate = 25 fps interlaced.
- Resolution = 720x576 pixels
- Cameras 1 through 9 are synchronized (common video clock and start frame), camera 10 is not.
- Container = AVI.
- Codec = MJPEG 4:2:2 30 Mbps (cameras 1 through 9), DV (4:2:0, 25 Mbps) for camera 10.
- Cameras 1 through 9 have analogue PAL outputs with a PAL-SDI converter to the recorder, hence composite decoding artefacts.
- Camera 10 is an self-contained camcorder, using component from the sensor on. Hence an absence of PAL artefacts.
- For each sequence, the calibration data is given for cameras 2 through 9. See ??? for the details. Note that these parameters may be different for each sequence, so the user is strongly advised to always use the calibration data that comes with the corresponding sequence.

For a complete description of the video set-up, refer to § 4 below.

## 2.2 Audio files

The data contains 8 files for each sequence, each corresponding to a microphone as described below. These files are organised as follows:

- Sampling 48 kHz, 24 bits, 1 channel / file (the file name contains the number of the channel).
- All tracks (one per file) are synchronized and start at the same moment with sample accuracy. Any time shift between events on different tracks is caused by the distance between the corresponding microphones.
- The audio files are synchronized to the video with frame accuracy.
- Container = WAVE .
- Codec = PCM, 32 bits float.
- The levels are not necessarily aligned between files. Likewise, the geometric data of the set up is not available, so stereo processing is not necessarily advised.

For a complete description of the audio set-up, refer to § 4.5 below.

## **3** List of the acquired sequences

| Title          | Duration | Description             | Language | Remarks                         |
|----------------|----------|-------------------------|----------|---------------------------------|
|                | (mn:ss)  |                         |          |                                 |
| Camera_anomaly | 25:32    | Various types of        | -        | Camera 1 only. No sound. Ground |
|                |          | problems occurring to a |          | truth available.                |

|                       |       | camera.                                                                                |                     |                                                                                                    |
|-----------------------|-------|----------------------------------------------------------------------------------------|---------------------|----------------------------------------------------------------------------------------------------|
| Cell_phone_Spanish    | 01:04 | Theft of a mobile telephone.                                                           | Spanish             | Ground truth available.                                                                                                    |
| Checkout_French       | 02:38 | A man checks out a woman and fights with her husband.                                  | French              | Train stopped at a station. No audience. Ground truth available.                                                            |
| Disease               | 05:35 | 3 different cases of passengers feeling bad and fainting.                              | French /<br>Spanish | Acted 3 times with 3 different actors successively. No audience.                                                            |
| Disease_Public_French | 02:11 | A passenger feels bad,<br>then collapses and is<br>rescued by the other<br>passengers. | French              | With an audience.                                                                                                    |
| Faces                 |       | Several sequences of the same actors passing with various clothes                      | -                   | Shot with the PD170P (Cam0),<br>and the DXC390P (Cam1),<br>unsynchronized. Sound is present<br>in the file, but irrelevant. |
| Harass_French         | 01:58 | A man harasses a woman                                                                 | French              | Train stopped. No audience.                                                                                                 |
| Harass2_French        | 02:25 | A man harasses a woman.                                                                | French              | With an audience.                                                                                                    |
| Harass_Spanish        | 02:11 | A man harasses a woman.                                                                | Spanish             | No audience.                                                                                                    |
| Newspaper_French      | 02:41 | Aggression on a passenger who refuses giving his newspaper.                            | French              | Ground truth available.                                                                                                    |
| Newspaper_Spanish     | 01:57 | Aggression on a passenger who refuses giving his newspaper.                            | Spanish             | Ground truth available.                                                                                                    |
| No_Event              | 01:54 | Passengers shake hands, congratulate each other.                                       | French              | High people density. No incident.                                                                                           |
| No_Event2             | 02:45 | Passengers enter, sit,<br>discuss, shakes hands,<br>and leave                          | Multiple            | Low people density. No incident.                                                                                            |
| Panic                 | 01:51 | Passengers notice a fire and run out.                                                  | French /<br>Spanish | Train stopped at a station.                                                                                                 |
| Tagging               |       | Several takes of spray<br>painting (canister<br>shaking + spraying)                    | -                   | Sound only.                                                                                                    |

# 4 Description of the equipment and of the site

## 4.1 Test site

The chosen site is a train of the suburban network of Madrid, of the Civia 2 type. As shown in the photos and figures below, these trains are representative of the modern trends: continuous train (no separation or door between coaches), large central corridor, and many seats along the windows, perpendicular to the direction of the train. It is to be noted that this design is also common to metros and streetcars, so the results obtained from these sequences might be transposed to all the modern guided transportation means.

The train is divided in several spaces (which we nickname "compartments", although they are not separated from the rest of the train), corresponding to the area between two consecutive external doors. We chose to restrict the test site to one compartment, in order to reduce the technical difficulty (wiring, camera installation and securing, etc.) and the necessary number of actors.

The test site is shown on Figure 1. It is large enough (12 seats) to act the situations listed in § 1, and small enough to ease the installation of cameras and microphones as detailed above.

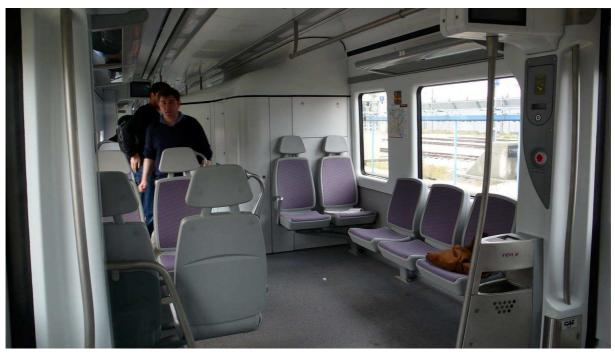

Figure 1: General view of the trial compartment.

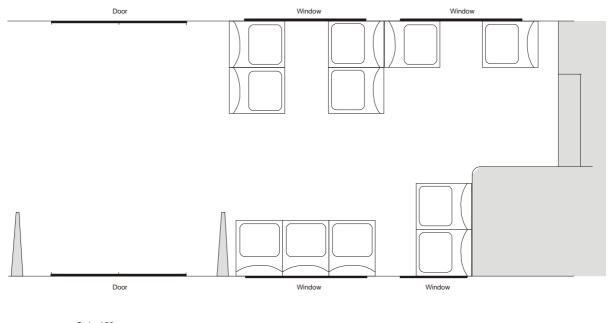

Scale : 1/25 1 m

Figure 2: Floor plan of the trial compartment.

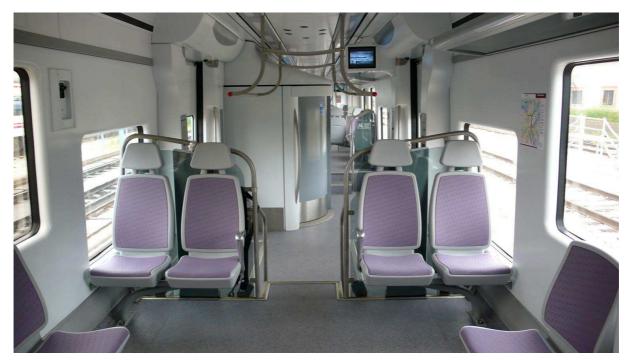

Figure 3: The other side of the toilet - space used to grab sequences of people going to / coming out of the compartment where actions take places. The recorders are located in the toilet (large revolving door in the centre of the image).

## 4.2 Recording equipment

The equipment used consists of the following:

- Camera 1 is a Sony DXC-390P<sup>1</sup> camera (3CCD1/3" colour camera with analogue PAL output). This camera is used to offer a general view of the compartment. It is equipped with a very wide angle lens. It is not geometrically calibrated.
- Cameras 2 through 9 are Sony SSC-DC80P<sup>2</sup> cameras (1CCD <sup>1</sup>/<sub>2</sub>" colour cameras with analogue PAL outputs). These cameras are geometrically calibrated. They are equipped with Fujinon FE185C086HA-1<sup>3</sup> fisheye lenses, offering a field of 136x102° and a f-theta projection (cf. Figure 7 for the images provided by these cameras). Two Sony YS-W 270P CCU's (Camera Control Units) provide power, synchronisation and PAL interface to the SSC-DC80P's.
- Cameras 1 through 9 are recorded on two XT[2]<sup>4</sup> video production servers made by EVS, each having five video inputs and one output. Being designed for broadcast production, the XT[2] only has SDI (uncompressed digital) inputs, whereas the cameras have PAL analogue outputs. The PAL-SDI conversion is performed by ADA converters from EVS. The codec is MJPEG (4:2:2, 30 Mbps).

<sup>2</sup> <u>http://www.sony.co.uk/biz/view/ShowProduct.action?product=SSC-</u> DC80P&site=biz\_en\_GB&pageType=Overview&imageType=Main&category=CCTVFixedColour

<sup>&</sup>lt;sup>1</sup> <u>http://www.sony.co.uk/biz/view/ShowProduct.action?product=DXC-</u> 390P&site=biz\_en\_GB&pageType=Overview&imageType=Main&category=HCCameras

<sup>&</sup>lt;sup>3</sup> <u>http://www.fujinon.com/ProductDocs/FE185C086.pdf</u>

<sup>&</sup>lt;sup>4</sup> <u>http://www.evs.tv/Europe,+Middle+East+Africa/English/Products/Products+Catalog/Production-and-Playout-Server-XT-2-/page.aspx/1287</u>

• Camera 10 is a Sony PD170P<sup>5</sup> DVCAM camcorder. This camera has a built-in recorder, but cannot be synchronized, so it is not connected to the others and uses its DV codec (4:2:0, 25 Mbps). It is also noteworthy that, unlike the other cameras, the video signal is digital 4:2:0 component from the sensor to the tape, without composite and/or analogue transmission. On the other end, it has a built-in microphone, which was not switched off during the shooting, so the live sound from this camera is available in the sequences shot by camera 10.

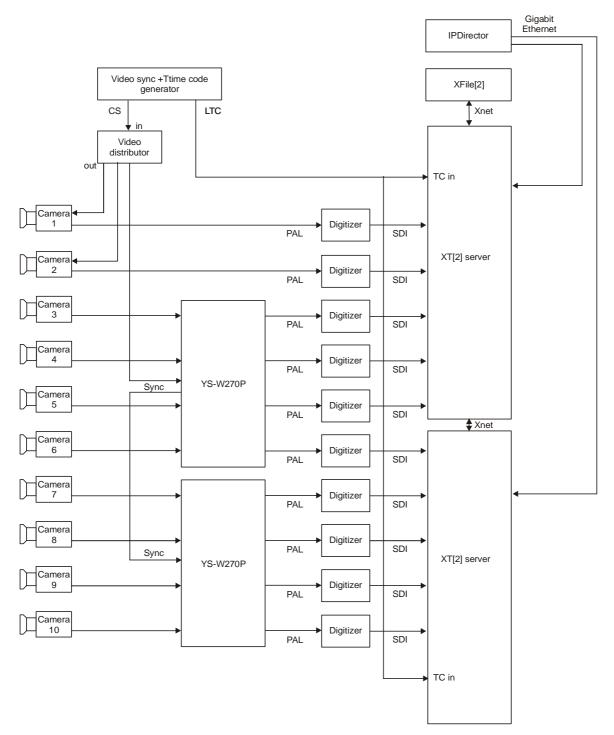

Figure 4: Wiring diagram of the video

<sup>&</sup>lt;sup>5</sup> <u>http://www.sony.co.uk/biz/view/ShowProduct.action?product=DSR-PD170P&site=biz\_en\_GB&pageType=Overview&imageType=Main&category=DVCAMCamcorders</u>

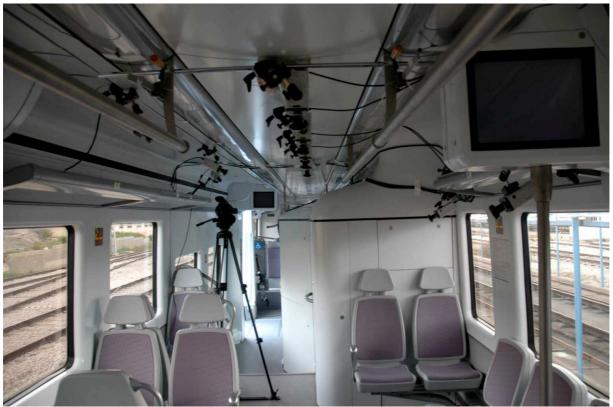

Figure 5: Sight of the cameras during the shooting (the camera on a tripod is not used for the available sequences)

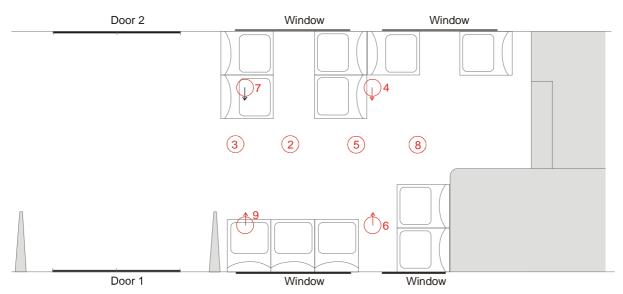

Figure 6: Locations of the cameras for 3D analysis (all the cameras are as close to the ceiling as possible)

## 4.3 Cameras for the 3D analysis

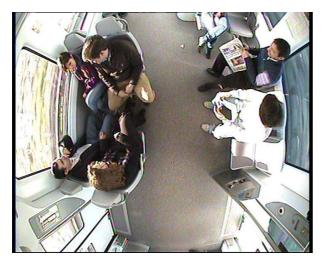

Figure 7: Image shot by camera 2

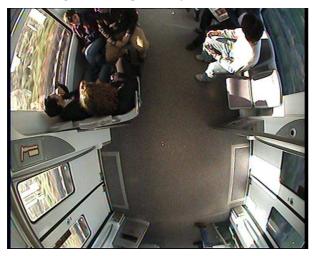

Figure 8: Image shot by camera 3

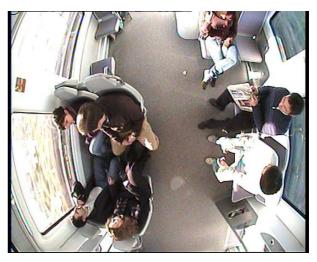

Figure 10: Image shot by camera 5

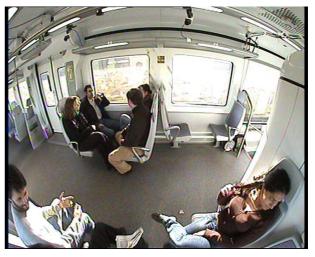

Figure 11: Image shot by camera 6

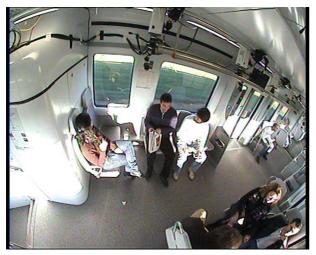

Figure 9: Image shot by camera 4

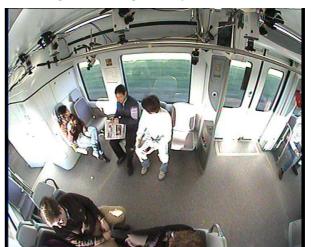

Figure 12: Image shot by camera 7

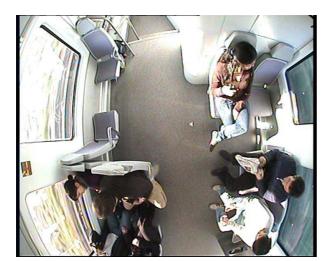

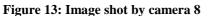

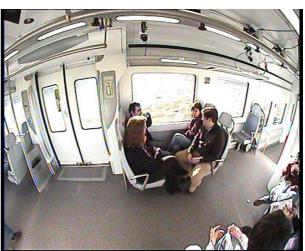

Figure 14: Image shot by camera 9

## 4.4 Other cameras

Other cameras have been used to take pictures of the of the actors at different locations, with different lightings and viewing angles, and recover various images of the same person, as they move in the train. Due to time constraints, it has not been possible to take images outside of the train, for instance on the platform of a station.

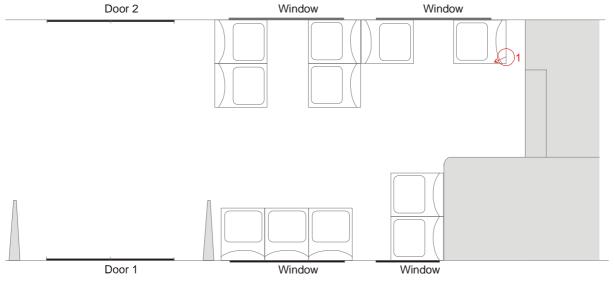

Figure 15: Location of the first camera (camera 1) for people tracking

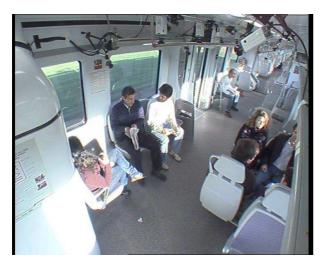

Figure 16: Image shot by camera 1

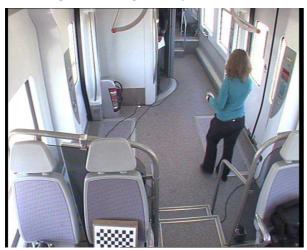

Figure 17: Image shot by camera 10

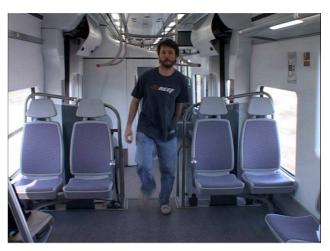

Figure 18: Image shot by camera 10 (alternative location)

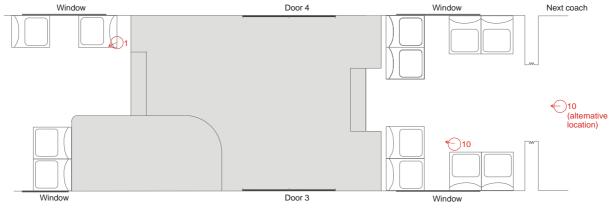

Figure 19: Location of Cameras 1 and 10 for people tracking

## 4.5 Microphones

The system uses eight microphones placed in the ceiling of the compartment (cf. Figure 20). Note that one microphone is not necessarily associated to the closest camera, so the numbering and locations are different. Since the people tracking functionality does not use the sound, no specific microphone was placed with camera 10. However we kept the sound picked by its internal microphone.

The microphones are Sennheiser MKE- $2^6$ , which are a small, omnidirectional lavalier model. Their sensitivity (5 mV/Pa) and bandwidth (20-20000 Hz +/-2.5 dB) exceed the common requirements of surveillance.

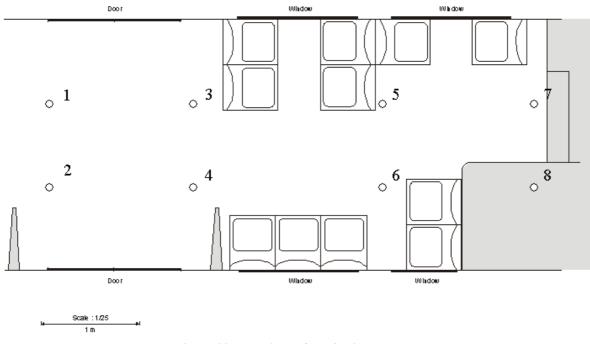

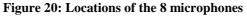

The eight microphones are connected to a Presonus  $FP10^7$  preamplifier/digitiser unit that has an IEEE1394 output, suitable to record the audio on a separate computer. Although the computer does not offer synchronization with the video, experience shows that the clock drift is very slow compared to the duration of our sequence (less than 1 video frame every 20 minutes at most), so a mere clapper in the beginning was enough to provide accurate synchronisation well within the usually accepted accuracy<sup>8</sup>. Since all the microphones are digitized and recorder simultaneously, the phase relationship between microphones is retained in the files, providing all the files are started simultaneously from the beginning. Figure 21 shows how the pieces of equipment are interconnected.

The audio data is available as 8 WAV files per sequence, one for each microphone, all synchronized with sample accuracy. The signal is sampled at 48 kHz / 24 bits, and uncompressed PCM. No processing whatsoever was done between the digitizer and the file, except for synchronization of a couple of sequences, which required cutting the beginning using Cool Edit Pro 2.1, taking care to place the edit point at the exact same location, with sample accuracy, for every microphone.

6

http://www.sennheiser.com/sennheiser/products.nsf/resources/55F3279BC1C3E1D6C125743300439029/\$Fi le/MKE\_2\_4\_Gold\_C\_GB.pdf

<sup>&</sup>lt;sup>7</sup> <u>http://www.presonus.com/products/Detail.aspx?ProductId=3</u>

<sup>&</sup>lt;sup>8</sup> <u>http://tech.ebu.ch/docs/r/r037.pdf</u>

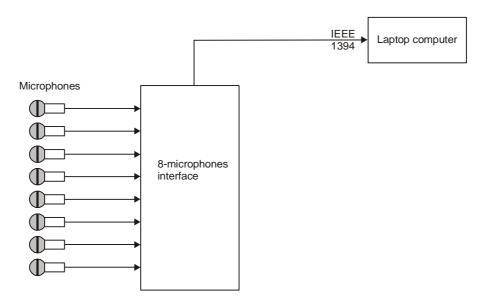

Figure 21: Wiring diagram of the audio

## **5** Calibration of the cameras

As all equipment used for 3D video processing, the BOSS cameras, and more importantly those used for 3D analysis, require geometrical calibration to ensure a good 3D representation of the scene. This is done classically only once, when the cameras are installed, by grabbing images of a specific 3D object (called a "calibration object") having a known geometry, from which the imaging parameters can be recovered. The calibration object used to calibrate the BOSS sequences is a cube having 1m x 1m sides: on each side a chessboard was painted in order to deduce the corners (edges of the squares) and measure the intrinsic (proper to each camera) and extrinsic (related to the relative positions of the cameras) geometric parameters.

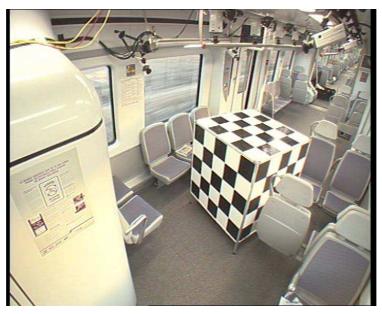

Figure 22: The calibration object used during the trials

Due to the BOSS team being conscious that no calibration technique is perfect, the sequences provided do not take into account the calibration. Instead, only the original images are provided to allow the user to apply any calibration technique he/she wishes. However, the calibration technique we used in the project is described below, and the parameters and the original images of the calibration object, are provided.

Normally calibration is done only once, when the cameras are installed, and as long as the cameras do not move the calibration parameters remain valid. In our case, however, the cameras were not fixed very firmly to the structure of the train (this would have required drilling holes in the frame of the train, which was not allowed by RENFE), and moreover it happened that actors banged into a camera, which imposed recalibrating the cameras. This is why calibration parameter sets are provided with each sequence: one must use the set that comes with the sequence, as using another parameter set may yield poor reconstruction.

The following is aimed to explain how to use calibration data sets; pixel map tables from original to undistorted images, and intrinsic and extrinsic calibration parameters. These data sets are computed through the process explained in the "calibTutorial.pdf" file, provided with the data set.

Note: the OpenCV library<sup>9</sup> is required to compile every sample C++ code under src/ directory. The sample source code is available in the *BossCalibDescription/src* subdirectory of the Boss data set.

### 5.1 Correcting image distortion from a BOSS video sequence

Cameras 2 through 9 use fisheye lenses with a specific projection (f-theta) that does not allow direct 3D processing using the algorithms designed for rectilinear lenses. It is therefore necessary, as a first processing step, to "undistort" the fisheye images to obtain an image that can be processed by conventional 3D algorithms.

The necessary data to undistort the images of camera N of a given sequence are stored in the "calib/CamN" subdirectory of the corresponding sequence. Note that this data does not change between sequences, because the cameras and lenses did not change during the shooting.

A pixel map table is stored in files *Xcoord.csv* and *Ycoord.csv*, which give *x* and *y* coordinates on original image, respectively. Each file contains tab-separated float values in the same order as the mapped image, meaning that the pixel (x,y) in the original frame will be mapped to location (Xcoord[x,y], Ycoord[x,y]) in the undistorted frame. This mapping is done by running the **projectimg.cc** sample C++ code :

#### % ./projectimg input\_image\_filename Xcoord.csv Ycoord.csv output\_image\_filename

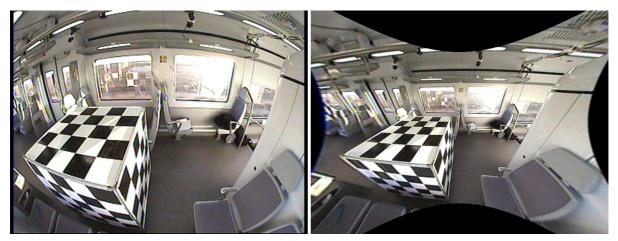

Figure 23: Example of undistortion: (a) original frame (b) frame corrected using projecting

#### 5.2 Projecting the 3D points onto images using the calibration parameters

The undistorted frames can be processed for 3D like any frame shot using an "ordinary" lens. The intrinsic and extrinsic calibration parameters of camera N are stored in the "calib/CamN" subdirectory of the corresponding sequence.

The intrinsic parameters are specified in file "intrinsicPars.ini, in the following matrix format:

| 170 | 0   | 360 |
|-----|-----|-----|
| 0   | 170 | 288 |
| 0   | 0   | 1   |

<sup>&</sup>lt;sup>9</sup> <u>http://sourceforge.net/projects/opencvlibrary/</u>

This matrix means that the focal length is 170 (the unit is the size of a photosite on the sensor) and that the image centre lies at (360, 288) pixels.

The extrinsic parameters are specified in two vectors, as follows:

| Translation ' | Vector    |         |
|---------------|-----------|---------|
| Rotation Ve   | ctor      |         |
| -965.449      | 847.141   | 1948.29 |
| -1.80766      | -0.458255 | 2.03958 |

where:

(-965.449, 847.141, 1948.29) corresponds to translation vector. (-1.80766, -0.458255, 2.03958) corresponds to rotation vector.

A sample C++ code "plot3DPntsonImgs.cc" plots projected points of 3D input points onto an image, using the calibration parameters.

% ./plot3DPntsonImgs input\_3Dpoints\_filename camN/intrinsicPars.ini camN/extrinsicPars.ini input\_projection\_image\_filename output\_image\_filename

|     | Α   | В    | С    |
|-----|-----|------|------|
| 1   | 195 | 1100 | -195 |
| 2   | 375 | 1100 | -195 |
| 3   | 555 | 1100 | -195 |
| 4   | 735 | 1100 | -195 |
| 5   | 195 | 1100 | -375 |
| 6   | 375 | 1100 | -375 |
| 7   | 555 | 1100 | -375 |
| 8   | 735 | 1100 | -375 |
| 9   | 195 | 1100 | -555 |
| 10  | 375 | 1100 | -555 |
| 11  | 555 | 1100 | -555 |
| 12  | 735 | 1100 | -555 |
| 13  | 195 | 1100 | -735 |
| 14  | 375 | 1100 | -735 |
| 15  | 55" | 1100 | 735  |
| F 7 |     | -    | -    |

Figure 24: Example of input 3D points in tabspaced format

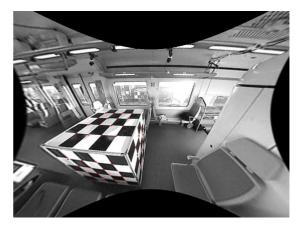

Figure 25: Example of output image: the red points are 3D input points corresponding to the corners of the calibration chessboards, projected onto the image

#### 5.3 Calculating the calibration parameters

The calibration parameters have been calculated for each sequence, and are provided with the sequences, so the user does not normally need to recalculate them. However, we provide a tutorial, along with the necessary data, in the BOSScalibTutorial.zip archive file, to calculate the undistortion and 3D calibration parameters.

## **6** Technical details on the sequences

The sequences were shot on March 28, 2008 in the south of Madrid. The train started at 6:30 AM from Aranjuez, in a direct trip to Valdepeñas, roughly 160 km to the south. Once it arrived there, it came back to Manzanares (one of the stations on the track from Aranjuez) and back to Valdepeñas again. From there, it came back directly to the Atocha workshop in Madrid. In all, the 450 km long trip took 6 hours, during which the scenarios were acted continuously, with a few pauses to perform the calibration images of the cameras.

As for the technical aspects of shooting in a moving train, at least on this particular line, the following remarks can be made:

- The rails are in good condition: no particular bumping, no shaking, and no particular noise except the normal noise of a train moving on rails.
- The course is essentially north-south, with few turns. Moreover, the particular region we crossed is essentially flat and covered with fields, with very few trees or urban infrastructure. This means that the lighting direction and the shadows did not move a lot during takes, and this results in sequences with comparatively few lighting variations.
- When arriving at the end of the line, the train did not turn around, but just moved backwards. As a consequence, the "sunny" side and the "shadow" side are always the same in the pictures, except over time, due to the rotation of the sun that did bring some variation between the first and last sequences.
- The weather was constantly sunny, yielding a lot of contrast in the images, which will challenge the segmentation algorithms. For some sequences, parts of the image are completely saturated, which is unavoidable when the sun shines too much inside the train.
- The cameras were adjusted in the beginning of the trip, to give as similar images as possible, and left in automatic setting for the whole duration of the trip. However, the widely changing lighting conditions, along with the manufacturing dispersions, yielded changes in the exposure among cameras, that we could hardly readjust while running and shooting. These discrepancies are to be taken as representative of the normal behaviour among individual cameras in a set, although some cameras are rather extreme in their behaviour.

## 7 Output format for ground-truth events

For some sequences a ground truth was determined, and presented in the specific format that was defined for the transmission of events between the modules of the BOSS project. This section describes the format used.

In order to describe the events of interest in the sequences, provided as a XML file, the BOSS project has defined a specific XML structure, describing the events themselves as well as their context (when and where it happened, what sensor detected it, etc.). The structure of the XML file is as follows:

<eventlist>

</eventlist>

### 7.1 Syntactic definition of the XML representation of events

The corresponding DTD (Document Type Definition) is as follows :

```
<!-- DTD description of the XML event streams used in the BOSS project
-->
<!-- NB: the same stream contains both the alarms and the maintenance
events -->
```

```
<!ELEMENT eventlist (event+) >
```

```
<!ELEMENT event ((gps,trainstatus,recording,detection)?,type) >
<!ATTLIST event
          trainid CDATA #REQUIRED
          coach CDATA #REQUIRED
          date CDATA #REQUIRED
time CDATA #REQUIRED
          priority CDATA #REQUIRED
>
<!ELEMENT gps EMPTY>
<!ATTLIST gps
                   CDATA #REQUIRED
          lat
          lon
                   CDATA #REQUIRED
>
<!ELEMENT trainstatus (#PCDATA) >
<!ELEMENT recording (#PCDATA) >
<!ELEMENT detection (#PCDATA) >
<!ELEMENT type (person detect person match+ | high temperature)? >
<!ATTLIST type
  type (negative_emotion
        shout
        spray_noise
        background_change
        person_detect
        person_match
        video_loss
        out_of_focus
        out_of_frame
        over_exposure
        under_exposure
        masked_camera
        quarrel
        fight
        person_lying
        person_run
        fire_smoke
        gas
        alarm_trigger
        low_battery
        high_temperature
        ) #REQUIRED
>
<!ELEMENT person detect (bin)+ >
<!ELEMENT bin (#PCDATA) >
<!ELEMENT person_match EMPTY >
<!ATTLIST person_match
          trainid CDATA #REQUIRED
          coach CDATA #REQUIRED
date CDATA #REQUIRED
time CDATA #REQUIRED
          priority CDATA #IMPLIED
```

>

```
<!ELEMENT high_temperature (temperature) > <!ELEMENT temperature (#PCDATA) >
```

For a general tutorial on the DTD format, see <u>http://www.commentcamarche.net/contents/xml/xmldtd.php3</u> (in French) or <u>http://www.w3.org/TR/REC-xml/</u> (in English).

### 7.2 Definition of the tags

The tags are defined as follows:

#### 7.2.1 <eventlist> </eventlist>

The **<eventlist> </eventlist>** tag delineates the list of all the events detected.

All the event descriptions are between the **<events>** and **</events>** tags. There may be several events, or no events, in the list.

#### 7.2.2 <event> </event>

The <event> </event> tag delineates the full description of each event in the list of events

All the following tags must lie between the **<event>** and **</event>** tag of the corresponding event, otherwise they will not be taken into account.

The <event> tag has a specific syntax, i.e. it identifies the event by its location and time:

- **trainid=** is the identifier of the train, as given by the railway operator.
- **coach=** is the identifier of the coach in the train. Both "train" and "coach" are assigned values manually in the context of the BOSS project: they could be managed automatically, but this functionality is complex (it requires interfacing with the fleet management system), and remains out of the scope of the project.
- **date**= date of the first detection of the event, format "YYYY-MM-DD" (the quotes are mandatory).
- **time**= time of the day when the event was first detected, format "HH:MM:SS" (the quotes are mandatory).
- **priority**= priority level of the event, to be taken into account when several events occur simultaneously, in order to process the most important events first. Integer number in the range 0..10, 0 being the lowest, and 10 being the highest priority. The quotes are mandatory.

The date and time fields are filled by the computer that has performed the detection, synchronized to the other computers in the system using NTPd (as defined in deliverable D2.3b **Erreur ! Source du renvoi introuvable.**) in order to be able to match multiple detections. The time associated, however, is the time at which the image/sound/etc. has been grabbed, and not the time of the end of processing.

#### 7.2.3 <gps> </gps>

The text data between the **<gps>** and **</gps>** tags is the GPS location of the train when the event was first detected. The format conforms to the phrase \$GPTPV of the SGPS format, and uses the WGS84 reference geoid. Other representations might be used as well, according to the destination of the message (for instance, the railway operator may find it more useful to have the km point on the track, whereas Search and Rescue teams will prefer a geographic location to use on their GPS navigation systems). However, other representations of the location can be derived from the \$GPTPV format on the receiver side, so this representation is the only one used in BOSS. The GPS data is obtained from the onboard GPS receiver via the distribution of this data over the network by the GPSd software, as described in deliverable D2.3b **Erreur ! Source du renvoi introuvable.** 

NB: the \$GPTPV phrase contains a lot of data, including a date and time which are those of the last GPS fix. These date and time are not those of the moment of the detection, and must *not* be used to date the event.

#### 7.2.4 <traindirection> </traindirection>

This tag contains is a text defining the direction of the train (or "Terminus"). This information can be given by the operator, along with the train or coach ID, or it can be derived from the GPS location.

#### 7.2.5 <trainstatus> </trainstatus>

<trainstatus></trainstatus> has only two values : stopped or moving, according to the status of the train when the event was first detected.

The method of defining this status is not as obvious as it seems (it is difficult to distinguish between a stopped train and a train moving very slowly, and if determined by GPS, the speed is unavailable in tunnels, so it is impossible to know the train status in this case. This tag will consequently be used when necessary for the needs of BOSS, but it may be filled manually, as the determination of the stopped/moving condition is not in the scope of the project.

#### 7.2.6 <recording> </recording>

Recording mode. This tag accepts only two values: Normal (normal recording) or Special (special event).

#### 7.2.7 <detection> </detection>

<detection></detection> describes by what sensor the event was detected. Format: "AN" (N being a positive integer number) for audio detectors, or "VN" for video detectors, or "S1...SN" for other sensors (fire or smoke, alarm triggers, etc.). The receiving system is supposed to know what sensor is related to what number, related to its location, etc.

#### 7.2.8 <type> </type>

Type of event (e.g. sound of broken glass), not to be confused with the type of alarm, if any (vandalism, aggression, disease, fire,...). According to the type of event, additional event-specific tags can be added to give the details of the event, e.g. location with respect to the sensor, degree of probability or seriousness, etc.

The event-specific tags describing event parameters, if any, take the form of a tag with the name of the event type. The parameters are described until the closing tag.

For instance, an event of type "foo" admitting parameters would be described as follows:

```
<event ...>
...
<type>foo</type>
<foo>
... (foo parameters)
</foo>
</event>
```

The following types have been further defined since D3.1b:

For audio events:

- negative\_emotion
- shout
- spray\_noise
- background\_change

None of these event types have parameters.

In the case of scenario 2, in which the Boss system performs off-line detection of the visual signature of passengers to try and track a given person in its displacements among cameras, further annotations are added to the XML data, and treated as two types of events:

**person\_detect** : this event is generated when a person is detected by the image analysis software, and a signature is calculated. This event has a parameter, which is the signature itself. The signature, and the way to calculate it,

will not be described in detail in this deliverable: this will be part of deliverable D3.1c. But we need to define how the signature will be described in the XML stream:

A signature is described between an opening cperson\_detect> and a closing /person\_detect>. It is composed of a variable number of bins, which are themselves described between tags: <bin>...</bin>. The number of bin in a signature is not explicitly given: the list of bins of a signature is closed by the closing tag of the signature /person\_detect>. A bin contains a floating point number, or a vector 3 floating point numbers (to be decided according to the results of the processing of the sequences shot in the train).

Overall, the description of a person\_detect looks like this:

```
<eventlist>
...
<event...>
...
<type>person_detect</type>
<person_detect>
<bin>34.2334</bin>
...
<bin>54,2109</bin>
</person_detect>
```

</event> </eventlist>

**person\_match**: this event is generated when the signature of a detected person matches the signature calculated on the target picture of the person we are trying to track. A match requires to specify what has been matched, so the person\_match event has two parameters, namely the two person\_detect events that have been matched, described by the event identifiers given in their <event> tag, except the priority field which is not relevant here:

The following events are specific to maintenance (i.e. they are not supposed to generate an alarm, but instead are to be transmitted to the maintenance operators as a list of damaged equipment that need maintenance):

- video\_loss.....Loss of video (a camera does not send signal any more).
- **out\_of\_focus**......Camera out of focus (blurred image).
- out\_of\_frame ......Camera displaced (or, more probably, rotated) from its normal position.
- over\_exposure .....Camera gives a permanently overexposed (white) picture.
- **under exposure**...Camera gives a permanently underexposed (dark) picture.
- masked\_camera...An object in front of the lens prevents the camera to "see" the scene.

Other events, not related to the BOSS-specific equipment, can also be sent to the BOSS system:

- **fire\_smoke** ......Fire or smoke (from detector).
- gas......Toxic gas in the environment or someone is smoking (from air quality sensor).
- alarm\_trigger ......Someone has pulled the alarm trigger (from magnetic sensor).
- **low\_battery**..........The internal battery of the sensor is running low.